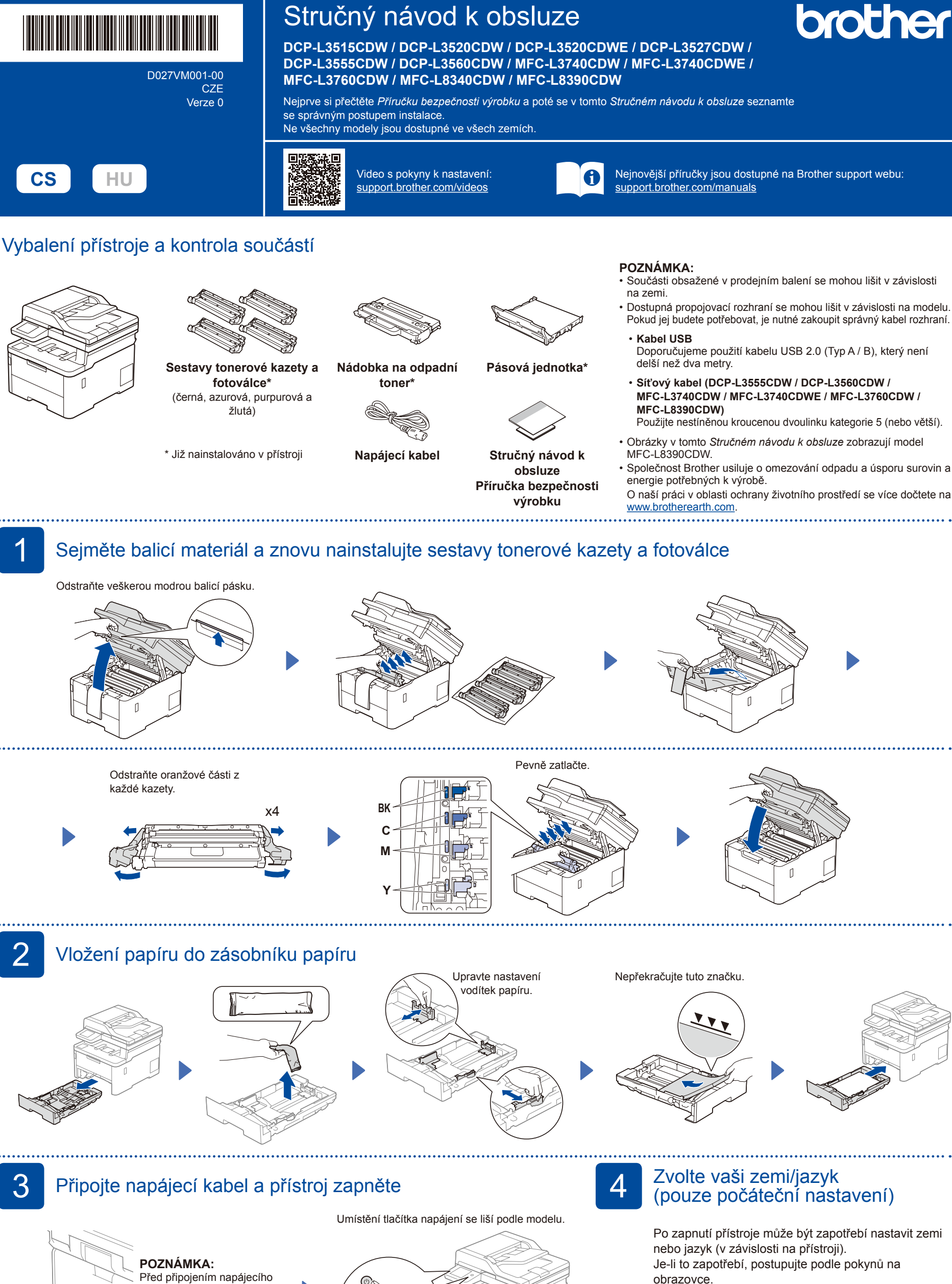

kabelu vyhledejte na zadní nebo boční straně přístroje štítek s výrobním číslem. Zapište si toto číslo pro registraci a záruční podporu.

Zadní část

ſ Přední část

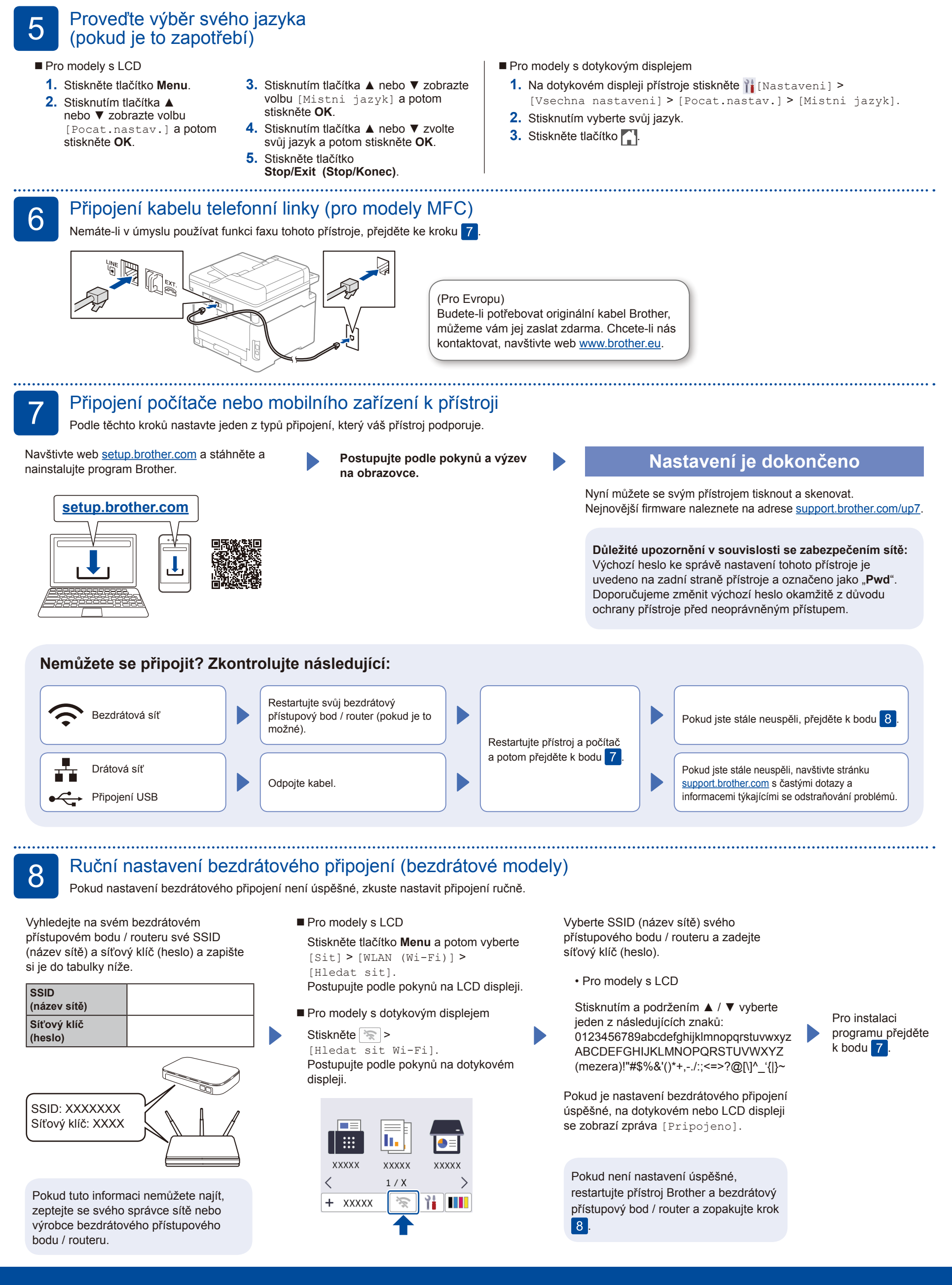

Podrobné informace o přístroji a o specifikacích produktu naleznete v *Online Příručce uživatele* na adrese Podrobné informáce o pristroji a o specifikácich produktu naleznete v Online Prirucce uzivatele na adrese<br>[support.brother.com/manuals](https://support.brother.com/manuals).